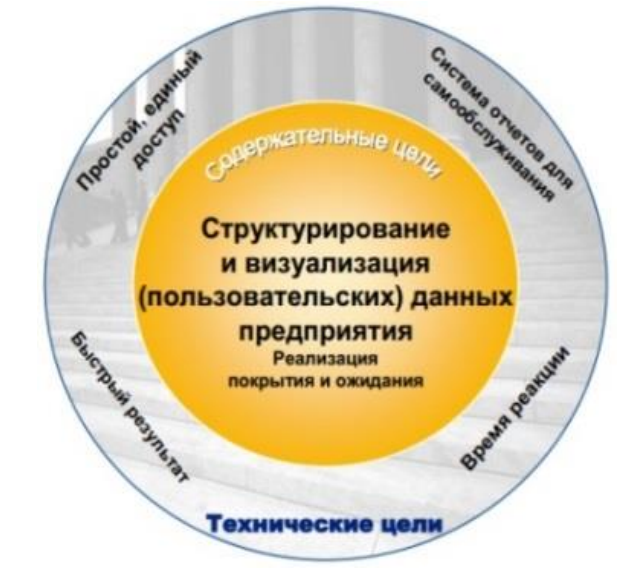

Рисунок 2 - Цели SAP BW

Однако для использования системы SAP BI в бизнес-процессах необходима закупка дорогостоящих лицензий, которые могут быть неподъемны для малого и среднего бизнеса. Но для просмотра пользователями возможностей использования системы в отраслях бизнеса возможно создание демонстрационной версии. Она будет содержать формы ввода для клиентов и несколько шаблонов отчётов, сделанных в выбранной программе, например SAP Lumira Designer или SAP BusinessObjects Web Intelligence. Отчёты [3]. Это позволит наглядно продемонстрировать все возможности SAP системы и выбрать наиболее подходящую для бизнес-процесса.

Для формы ввода данных может быть использован инструмент Microsoft Office 2013 Analysis. Запрос, сформированный в BEx Query Designer, будет оптимальной основой для формы ввода данных. Он может содержать выбор и комбинирование определенных инфо-объектов, а также структур, рассчитанных и ограниченных показателей, необходимых для анализа данных. С помощью переменных, которые будут ограничивать признаки и показатели, а также фильтров, которые позволяют упростить ввод данных, форма ограничиться календарным месяцем, годом, регионом и версии данных (план/факт).

Шаблоны отчётов могут быть выполнены как в программе SAP Lumira Designer, так и в SAP BusinessObjects Web Intelligence. В SAP Lumira Designer оптимально использовать отчёты, содержащие следующие компоненты: таблица «Баланс электрической и тепловой энергии за выбранный период (факт предыдущего месяца/года, план текущего месяца/года, факт текущего месяца/года), столбчатая диаграмма по областям по выбранному признаку, динамика выбранного показателя в разрезе месяцев/версии. Отчёт может включать также интерактивное взаимодействие: выбирая нужные признаки, таблицы и визуальная часть меняются вместе с выбранным признаком. В SAP BusinessObjects Web Intelligence оптимальными являются таблицы: «Итог» (в разрезе всех показателей по всем РУП в зависимости от выбранного года и версии); «По месяцам» (в разрезе всех показателей по месяцам в зависимости от выбранного года и РУПа); аналогично по кварталам; «Двухлетка» (в разрезе всех показателей по выбранному году в зависимости от выбранного РУПа); «Анализ потребления электрической энергии объединённой энергосистемы Беларуси» (в разрезе плана/факта текущего/предыдущего года по всем РУПам).

Результатом использования всех перечисленных принципов для оптимизации деятельности предприятий электроэнергии Республики Беларусь может быть демонстрационная версия формирования аналитической отчётности, которая позволяет сократить время сбора и общения информации, а также позволяет реализовать наглядный просмотр и анализ нескольких показателей деятельности предприятия одновременно, что дает возможность своевременно сделать выводы и принять оперативные решения.

## Список использованных источников:

- 1. Концепция энергетической безопасности Республики Беларусь [Электронный ресурс]. http://minenergo.gov.by/
- 2. Курс BW310 Организация хранилища данных

3. D.Chang, X. Hacking SAP Lumira Designer Edition, ISBN 978-1-4932-1615-4, 75pages, 2018

## ЭЛЕКТРОННАЯ КОММЕРЦИЯ И ПРОГРАММНАЯ ПОДДЕРЖКА ПРОДАЖИ ЭЛЕКТРОННЫХ УСТРОЙСТВ ЧЕРЕЗ ИНТЕРНЕТ

Волощук Д.Н.

## *Белорусский государственный университет информатики и радиоэлектроники г. Минск, Республика Беларусь*

## *Космыкова Т.С. – м.э.н., м.т.н., старший преподаватель*

Розничная интернет-торговля, как перспективное направление развития современной торговли, вызывает интерес как у владельцев интернет-магазинов, которые создают электронные каталоги и размещают в них товары, так и у рядовых покупателей. Для успешной организации продаж товаров через интернет прежде всего следует разобраться, какие факторы могут повлиять на принятие решения о совершении онлайн-покупки. Исходя из этих факторов следует разрабатывать концепцию будущего вебприложения и выбирать технологии для его реализации.

Электронная торговля, именуемая за рубежом «e-commerce» - это торговля через сеть Интернет при помощи компьютеров покупателя и продавца товара. Фактически предметом электронной торговли может быть любой продукт товар, услуга, недвижимость, банковский продукт и т.п.). Сегодня основными товарами электронной торговли являются продовольственные товары, промышленные товары, информационный продукт. [1]

За последнее время диапазон коммерческих отношений через сеть интернет значительно расширился, что является веским аргументом для того, чтобы утверждать, что электронная коммерция стала частью повседневных отношений между субъектами хозяйствования, включив в сферу своей деятельности:

установление контакта между потенциальным заказчиком и поставщиком;

продажу и покупку товаров и услуг через интернет;

перечисление денежных средств по электронным сетям. [2]

Для того, чтобы интернет-магазин пользовался популярностью среди клиентов и приносил стабильные продажи необходимо предусмотреть ряд требований к функционалу веб-приложения. Эти требования тесно связаны с факторами, которые могут повлиять на совершение онлайн-покупки. Согласно статистическим данным, к наиболее значимым факторам относятся:

функциональность и информативность сайта;

простота и удобство пользования интернет-магазином;

дизайн интернет-магазина;

скорость загрузки контента сайта;

оптимизация под любое устройство.

В связи с этими факторами было принято решение разработки изоморфного веб-приложения для организации продажи электронных устройств с использованием библиотеки React. Суть изоморфного приложения состоит в том, что часть логики приложения или отображения может выполняться как на сервере, так и на клиенте (рис. 1). Это дает много возможностей: оптимизация выполнения, лучшая поддержка, СЕО по умолчанию, и более контролируемые веб-приложения. [3]

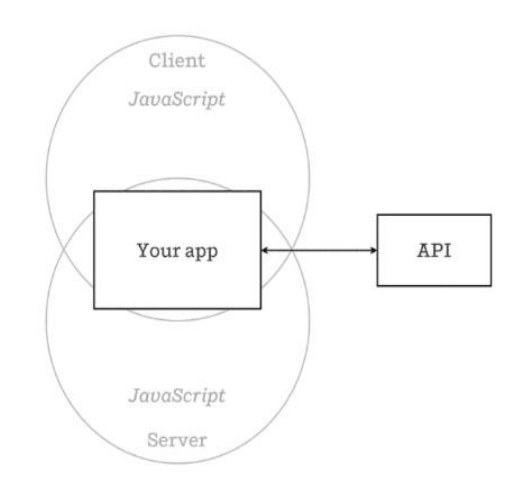

Рисунок 1 – Обобщенная схема изоморфного приложения

*Список использованных источников:*

1. Балабанов И.Т. Электронная коммерция. –СПб: Питер, 2001. –336 с.: ил. –(Серия «Учебники для вузов»).

2. Электронная коммерция в Республике Беларусь: основные тенденции и проблемы развития [Электронный ресурс]. – Режим доступа https://www.ictsd.org/bridges-news

3. Сэмми Пьюривал – Основы разработки веб-приложений, 2015. – 272 с.